# **Foreman - Feature #1890**

# **Implement a host status API call**

10/05/2012 10:51 AM - Rytis Sileika

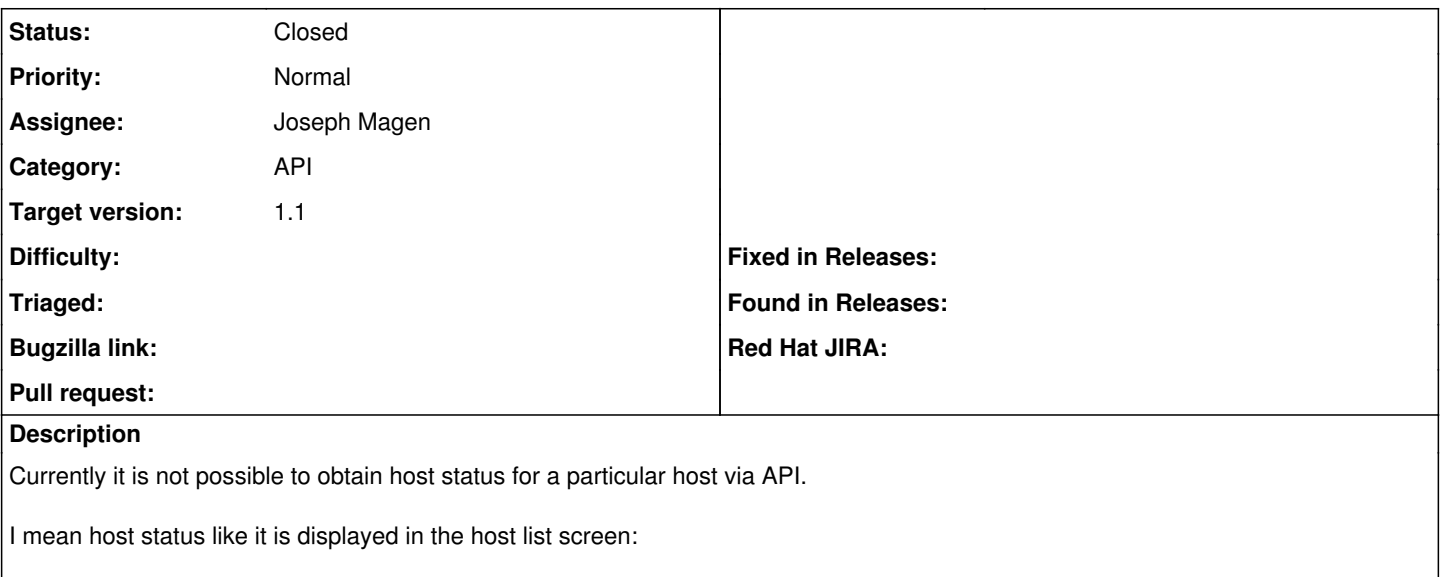

- out of sync (S)
- building (B)
- active (A)
- no changes (O)
- error (E)

Something like: /hosts/FQDN/status

### **Associated revisions**

## **Revision 8dc8a9ac - 12/24/2012 10:57 AM - Joseph Magen**

fixes #1890 api host status

## **Revision f9c3c9c4 - 12/24/2012 10:59 AM - Ohad Levy**

refs #1890, typo

#### **History**

### **#1 - 10/05/2012 03:01 PM - Ohad Levy**

what about /hosts/fqdn/reports/last ?

#### **#2 - 10/05/2012 05:16 PM - Rytis Sileika**

But that only returns puppet report status, ie number of failed modules, stuff like that. It doesn't tell whether node is in "build" state, or haven't checked in for a long time (ie 'out of sync')?

I might be making up things as I speak from memory, can't check it right now - will check the reports/status url output when back in the office....

## **#3 - 10/08/2012 03:55 AM - Rytis Sileika**

So /hosts/FQDN/reports/last gives me this:

```
{"report":
        {"host":"FQDN",
           "id":409,
           "logs":[
                 {"log":{"messages":
                                    {"message":"Finished catalog run in 3.25 seconds"},
                                    "sources":{"source":"//FQDN/Puppet"}}},
                 {"log":{"messages":{"message":"Could not intern from pson: source '\"
#<Puppet::Node:0x7f' not in PSON!"},
                                    "sources":{"source":"//FQDN/Puppet"}}},
                  {"log":{"messages":{"message":"Unable to fetch my node definition, but the agent run will continue:"},
                                   "sources":{"source":"//FQDN/Puppet"}}}],
```

```
     "summary":"Success",
     "status":{"skipped":6,
                              "failed_restarts":0,
                              "applied":0,
                              "pending":0,
                              "restarted":0,
                              "failed":0},
     "reported_at":"2012-10-08T07:21:14Z",
     "metrics":{"events":
                                {"total":0,
                                    "success":0,
                                   "failure":0},
                                 "resources":
                                   {"skipped":6,
                                      "total":23,
                    "changed":0,
                    "out_of_sync":0,
                    "scheduled":0,
                    "failed_to_restart":0,
                    "restarted":0,
                    "failed":0},
     "changes":{"total":0},
     "time":{"total":4.13812288578796,
                         "config_retrieval":1.55275988578796,
                         "exec":0.409399,
                         "filebucket":0.000166,
                         "service":1.815179,
                         "file":0.355286,
                         "package":0.005333}}}}
```
Which is perhaps OK for the hosts that are already built. But it does not tell me whether the host is set to be built. If I click on **build**, all reports are deleted, and I don't even get the info above.

Here's what I wanted to do, may be that would serve as a use case: I want to schedule a periodic host rebuild task:

- 1. Create an empty VM object in VMware
- 2. Register in Foreman
- 3. PXE boot
- 4. Wait for the node to finish building
- 5. Do something else with the built VM

So steps 1-3 are easy to implement, but I got stuck at checking when the build is completely finished. There are ways of doing that, but just having a simple API call that would tell me various states (Building, Active, No changes, etc) would be very helpful... :)

#### **#4 - 10/08/2012 05:21 AM - Greg Sutcliffe**

I think there are other good use cases for this as well. For example, it would be trivial to use this to build a set of Nagios checks that report if hosts stay in a certain state too long.

#### **#5 - 12/18/2012 09:26 AM - Joseph Magen**

- *Status changed from New to Ready For Testing*
- *Assignee set to Joseph Magen*

I submitted a pull request with status names <https://github.com/theforeman/foreman/pull/315>

- missing
- failed
- pending
- changed
- unchanged
- unreported

I don't have a status yet for "building"

#### **#6 - 12/24/2012 07:28 AM - Joseph Magen**

New status names. Sames is UI hover hints on List of Hosts page.

"Pending Installation" "Alerts disabled" "No reports" "Out of sync"

"Error" "Active" "Pending" "No changes"

# **#7 - 12/24/2012 08:48 AM - Ohad Levy**

- *Category set to API*
- *Target version set to 1.1*

# **#8 - 12/24/2012 12:40 PM - Anonymous**

- *Status changed from Ready For Testing to Closed*
- *% Done changed from 0 to 100*

Applied in changeset [8dc8a9acf0d12e8ad9e57ffbfc981d47707c9f0a.](https://projects.theforeman.org/projects/foreman/repository/foreman/revisions/8dc8a9acf0d12e8ad9e57ffbfc981d47707c9f0a)